## **Hyperion Focus 2015**

# What I should know before migrating to FDMEE

**Francisco Amores** 

Infratects

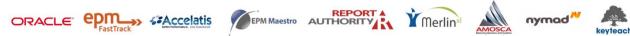

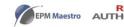

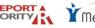

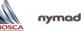

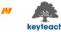

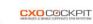

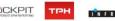

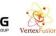

#### Safe Harbour

The following is intended for information purposes only on behalf of Infratects, and may not be incorporated into any contract. It is not a commitment to deliver any services or functionality, and should not be relied upon in making purchasing decisions. This provides no warranties with respect to the offerings described within. The development, release, and timing of any features or functionality described for Oracle's products remains at the sole discretion of Oracle. Any third-party names, trademarks and copyrights contained in this document are the property of their respective owners

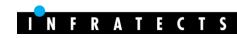

#### Agenda

- Current landscape at a glance
- Where do we start?
- Defining your approach
- Shooting range
- Case Study: Smurfit Kappa Group
- Highlights
- Q&A

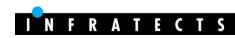

#### **About Infratects**

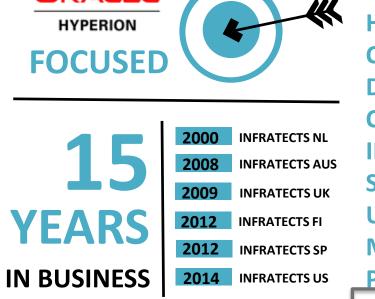

WWW.INFRATECTS.COM

**DEEP EXPERTISE** HOSTING CLOUD DESIGN **CONFIGURATION INSTALLATION** STRESS TESTING **UPGRADES** MIGRATIONS PATCHING **INTEGRATION SUPPORT** TRAINING **INFRASTRUCTURE** 

40+

CONSULTANTS 15+ YEARS EXPERIENCE

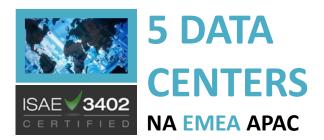

DEDICATED MANAGED SERVICES & SUPPPORT TEAM

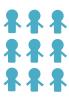

FOLLOW THE SUN SUPPORT

ORACLE

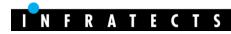

#### About me

- Data Integration Leader @Infratects
- +9 years Hyperion
   Experience focused on
   Data Integration
- Link between functional and technical people
- FDMEE Blogger
  - <u>fishing with FDMEE</u>
- FDMEE Trainer
- Active member of OTN
- Trail running lover

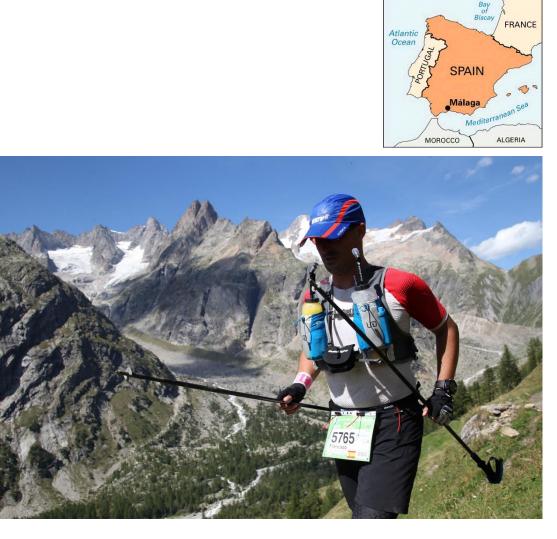

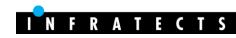

## Where do we start?

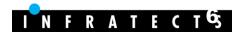

#### **Current landscape**

- FDMEE **11.1.2.3.700** 
  - FDM Classic and/or FDMEE (IE 11 support)

#### • FDMEE 11.1.2.4 (Feb-2015)

- No FDM Classic available anymore
- FDM > FDMEE migration is a must (99% parity)

#### • **Migration utility** released on Aug-2015

- Built using ODI (standalone)
- Migrate 1 target application at a time
- FDM Classic 11.1.1.x/11.1.2.x > FDMEE 11.1.2.4
- FDM Metadata (locations, mappings, control tables, etc.)
- FDM Data (historical data, archived maps, process info)
- Not included (audit information TDATAARCHIVE, memo items, security, Scripts)
- Some post-migration manual steps needed

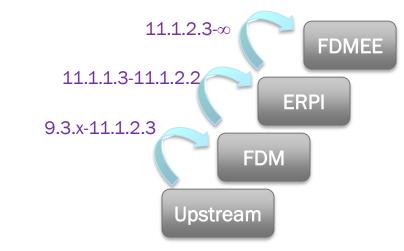

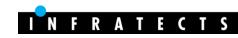

#### Where do we start?

- Remember about HE to HFM
- FDMEE is a new product
  - Understand new architecture
  - Understand new functionality
- Ready?
  - Analyze our FDM application(s)
  - Key migration drivers
  - Design FDMEE solution
  - Team alignment and involvement
  - Define a migration plan
    - If upgrading to FDMEE 11.1.2.3.x, you can keep FDM Classic as backup application
  - Go!

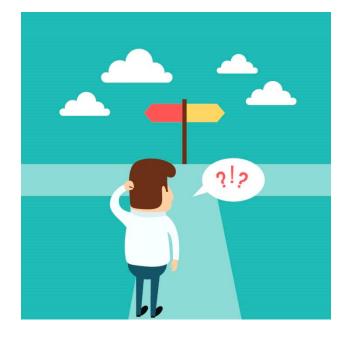

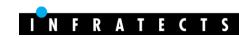

#### **Our goal?**

- Any change for the better <sup>(C)</sup>
- Simplify and clean
- Learn the product while we migrate
- Learn new technology (SQL, Jython, ODI, etc.)

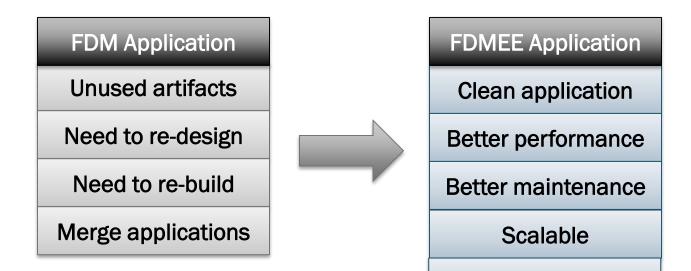

**Flexible** 

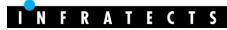

#### **Review the EPM architecture**

- WebLogic application stack
- High Availability (load balancing)
- Server architecture
- Windows or Linux?
- Only 1 database needed
- ODI is new component (11.1.1.7)
  - ODI J2EE agent automatically installed and configured
  - Install ODI Studio (recommended) in different ODI home
  - Assign resources to agent based on your work-load
- Tuning of WebLogic and ODI

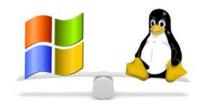

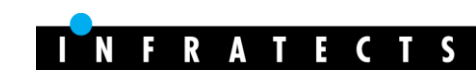

## **FDMEE is a new product**

Yes we can!

#### New product architecture

- 1 FDMEE app Vs. multiple FDM apps
- 1 TDATASEG
- 1 TDATAMAPSEG
- TDATASEG\_T (temporary table)
- No more Windows components
- EPM Workspace (Data Management)
- LCM support
- FDMEE executes ODI Scenarios
- Global and target app folder structure

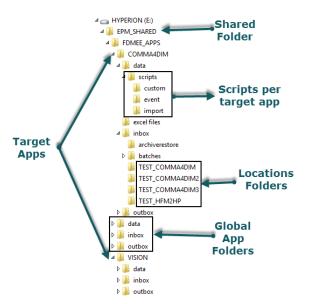

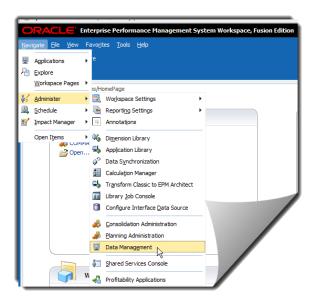

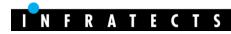

#### Same fishes in a better sea

• Data Load Workbench (fish data grid enhanced)

| Tasks                                                  | I               | mport       |                   | Validate     | •              |               | Export             |                 | •       | Check                   |
|--------------------------------------------------------|-----------------|-------------|-------------------|--------------|----------------|---------------|--------------------|-----------------|---------|-------------------------|
| Data Load<br>• Data Load Workbench<br>• Data Load Rule |                 | •           |                   |              |                |               |                    |                 |         |                         |
| Data Load Mapping                                      | Load Data       |             |                   |              |                |               |                    |                 |         |                         |
| Metadata                                               | View 👻 Format 🔻 | Show 👻      | Download Template | Load Journal | 🐏 🖾 🗶 🗶        |               | Freeze 🛃 Detach    | 📣 Wrap          |         |                         |
| Metadata Rule                                          |                 | Acc or Cash |                   |              |                |               |                    |                 |         |                         |
|                                                        | Entity          | Account     | ICP               | Product      | Customers      | Channel       | UnitsFlows         |                 |         | Amou                    |
| ther                                                   | EastSales       | AccumDepr   | [ICP None]        | [None]       | [None]         | [None]        | Decreases          | 3               |         | 100,0                   |
| <ul> <li>Batch Execution</li> </ul>                    | EastSales       | Cash        | [ICP None]        | [None]       | [None]         | [None]        | Increases          | Sort Descending |         | -73,9                   |
| Report Execution     Script Execution                  | EastSales       | Cash        | [ICP None]        | [None]       | [None]         | [None]        | Movement           |                 |         | 324,5                   |
| 1onitor                                                |                 |             |                   |              | Targe          | t Data        |                    |                 |         |                         |
| <ul> <li>Process Details</li> </ul>                    | Columns Hidden  | 2           |                   |              |                |               |                    |                 |         | Total Number Of Records |
|                                                        | Details         |             |                   |              |                |               |                    |                 |         |                         |
|                                                        | View - Format   | - 📓 🔲 Fr    | eeze 🛃 Detach 🛛 🍐 | - Wrap       |                |               |                    |                 |         |                         |
|                                                        | Source-Entity   | Source-Acco | unt Source-ICP    | Source-Produ | uct Source-Cus | tomers Source | e-Channel Source-U | JnitsFlows      | Amount  | Source Amou             |
|                                                        | EastSales       | AccumDepr   | [ICP None]        | [None]       | [None]         | [None         | ] Decrease         | es              | 100,000 | 100,0                   |
|                                                        |                 |             |                   |              | Sourc          | e Data        |                    |                 |         |                         |
|                                                        |                 |             |                   |              | Sourc          |               |                    |                 |         |                         |

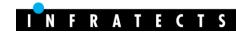

## Defining your approach

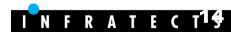

## **Migration Approach**

- Review before migrate wins
- Take your time
  - Review your FDM application(s)
  - Analyze custom solutions (OTB in FDMEE?)
  - Mark as "to be re-designed", "to be removed", "to be re-built"...
  - Define your new requirements (batch, custom validations...)
  - Set priorities
  - With all this information  $\rightarrow$  Define your migration plan
- Don't forget: this is the best stage to learn new things

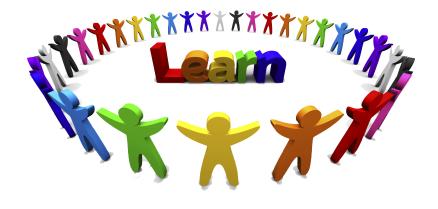

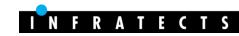

## **Migration Plan (high level)**

- Estimations vary based on existing application(s)
  - Was well designed?
  - Any mapping logic defined?
     Complex? #locations?
     #mappings?

- Does it have customizations?
   Scripting?
- Performance issues?

Gather requirements

Analysis of ASIS FDM application(s)

Re-design solution and application

Build the new application

Test & Data Reconciliation

Training and education

Same as FDM? new ones?

What can be improved?

Scalable, maintainable...

Knowledge transfer 🙂

Involvement is essential

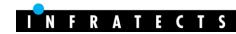

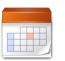

x md

## Making decisions (some examples)

| What I have                                  | Decision A                                                                                                    | Decision B                                                                                                    |
|----------------------------------------------|----------------------------------------------------------------------------------------------------|----------------------------------------------------------------------------------------------------|
| VB Scripts                                   | <ul> <li>Migrate to Jython?</li> <li>Learn new technology</li> <li>Enhancements</li> <li>Technology alignment</li> <li>Missing API functions</li> </ul>     | <ul> <li>Keep VB?</li> <li>Need some rewrite to VB Script .NET</li> <li>Platform dependent</li> <li>Different languages for different script types</li> <li>Stuck to the past</li> </ul> |
| Conditional mapping<br>scripts (source dims) | <ul> <li>Multi-dimension mappings?</li> <li>Better maintenance and performance</li> <li>Flexibility and User friendly</li> <li>Lookup dimensions</li> </ul> | <ul> <li>Jython/SQL Scripts?</li> <li>Less end-user friendly</li> <li>Less scalable and maintainable</li> </ul>                                                                          |
| Conditional mapping scripts (target dims)    | <ul> <li>SQL scripts?</li> <li>Better performance and easier syntax</li> <li>Not for complex logics</li> </ul>                                              | <ul> <li>Jython Scripts?</li> <li>Lower performance (line by line)</li> <li>Suitable for complex logics</li> </ul>                                                                       |
| Integration Scripts                          | <ul><li>Event script?</li><li>Jython</li><li>Hard-code SQL statements</li><li>Not scalable</li></ul>                                                        | <ul> <li>ODI Project for OIA?</li> <li>ODI knowledge</li> <li>Scalable and flexible</li> <li>Declarative design</li> </ul>                                                               |

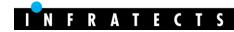

## Shooting range

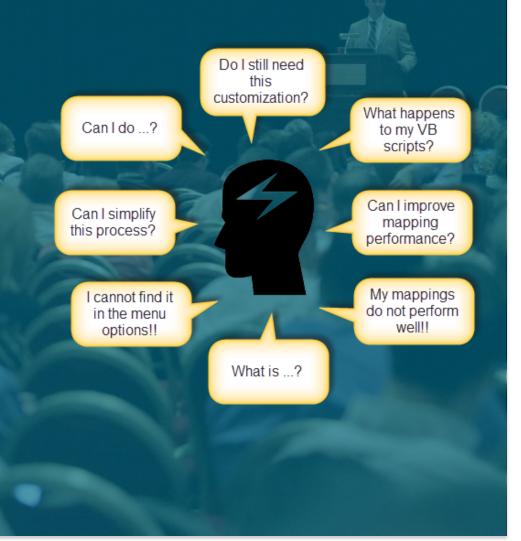

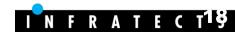

#### **Source and Target Systems**

#### FDM target adapters >Target EPM Applications

- Pull and Tax adapters > Custom Application
- Adapter options > Target Application options
- Each target application is registered once

#### FDM source adapters

- Prepackaged integrations (EBS, PSFT, Fusion)
  - ODI scenarios delivered with the product (black box)
- Source Adapters (OIA, JDE\*, SAP\*)
  - Customizable ODI projects delivered + regenerate ODI scenario

| What I have in FDM Classic                                                        | How it would look in FDMEE                                                                |
|-----------------------------------------------------------------------------------|-------------------------------------------------------------------------------------------|
| N Target adapters (different apps)                                                | N target EPM applications registered                                                      |
| 1 Target adapter (app 1)<br>1 Target adapter (app 1)<br>Different adapter options | 1 target EPM application<br>registered<br>Different DLRs with different<br>target options |

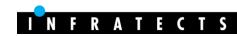

#### **Source and Target Systems**

#### HFM

- Sticky server handled by registry and HFM server
- ICP transaction module integration
  - FDM: dedicated adapter (FMi)
  - FDMEE: additional dimensions (no additional application)

| Application Details                                                    | Dimension Details Applic            | ation Options             |                        |
|------------------------------------------------------------------------|-------------------------------------|---------------------------|------------------------|
| * Name COMMA4DIM 🔍 Type Financial Management 🛛 Deployment Mode Classic | View 👻 🕂 Add 💥 Dele                 | te Enable ICP Transaction | s 🛃 Detach             |
| Dimension Details Application Options                                  | Dimension Name $	riangle  abla 	op$ | Target Dimension Class    | Data Table Column Name |
|                                                                        | Conversion Rate                     | ICPTRANS                  | ATTR7                  |
| View 👻 🕂 Add 💥 Delete Enable ICP Transactions                          | Transaction Currency                | ICPTRANS                  | ATTR6                  |
|                                                                        | Entity Currency Amount              | ICPTRANS                  | ATTR5                  |
|                                                                        | Transaction Date                    | ICPTRANS                  | ATTR4                  |
|                                                                        | Reference ID                        | ICPTRANS                  | ATTR3                  |
|                                                                        | Transaction Sub ID                  | ICPTRANS                  | ATTR2                  |
|                                                                        | Comment1                            | ICPTRANS                  | ATTR11                 |
|                                                                        | Transaction ID                      | ICPTRANS                  | ATTR1                  |
|                                                                        | Account                             | Account                   | ACCOUNT                |
|                                                                        | Channel                             | Generic                   | UD3                    |
|                                                                        | Customers                           | Generic                   | UD2                    |
|                                                                        | Entity                              | Eatity Q                  | ENITITY                |

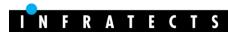

#### **Source and Target Systems**

#### HP/Essbase/HPCM

- Prefix dimension for duplicate members (Essbase/HPCM)
  - Dimension@Member
- Load Method (SQL or File)
- Calculation Scripts managed from the GUI (parameters)
  - Essbase Runtime Substitution Variables

| SET RUNTIMESUBVARS             | ▲ Application De<br>* Name Vision ୠ |                                 | Deployment Mode Classic |              |                    |          |
|--------------------------------|-------------------------------------|---------------------------------|-------------------------|--------------|--------------------|----------|
| Sce;<br>Acc;<br>Ent;           | Dimension Details                   | Application Options             | Calculation Scripts     |              |                    |          |
| Cond1;                         | View 👻 🕂 🗛                          | ld 💥 <u>D</u> elete 🚽           | Detach                  |              |                    |          |
|                                | Script Name                         | Calculation Script<br>Parameter | Script Scope            | Scope Entity | Event              | Sequence |
| Calculation Script Parameters  | CALC1                               | 1                               | Application 🗸           |              | After Data Load 👽  | 10       |
| Plan Type Plan 1               | CLEAR1                              | /                               | Application 🗸           |              | Before Data Load 🗸 | 5        |
| View - Add X Delete Detach     |                                     |                                 |                         |              |                    |          |
| Script Parameters Script Value | Custom                              |                                 |                         |              |                    |          |
| Cond1 🔍 Data Rule Option 1 🗸   |                                     |                                 |                         |              |                    |          |
| Ent 🔍 All Data Load Entity 🗸   |                                     |                                 |                         |              |                    |          |
| Acc 🔍 Custom 🗸                 | @RELATIVE("Balan                    |                                 |                         |              |                    |          |
| Sce Q POV Category             |                                     |                                 |                         |              |                    | FRATEC   |

#### **Lookup dimensions**

- Add flexibility to our solution
  - Conditional data loads
  - Multi-dimension mappings
  - Audit information
- Very useful for SAP integrations
- Mappeable
- More user-friendly than FDM Classic

| Dimensi      | ons A        | ccount 💽           |                   |           |       |                |      |
|--------------|--------------|--------------------|-------------------|-----------|-------|----------------|------|
| Multi Dimens | ion          |                    |                   |           |       |                |      |
| * Rule N     | ame 0        | 0_MD_Sample        | 2                 |           |       | * Target Value | Cash |
| View 👻       | 👍 Ad         | d 💥 <u>D</u> elete | detach            |           |       |                |      |
| Dimension    |              | Source             | Data Table Column | Condition | Value |                |      |
| Account      | $\checkmark$ | Account            | ACCOUNT           | Explic 🗸  | 01    |                |      |
| SubAccount   | ¥            | Product            | UD 10             | Like 🗸    | 03*   |                |      |

| Dimension Deta | ils Application         | n Options |                 |
|----------------|-------------------------|-----------|-----------------|
| View 👻 👍 Ad    | d 💥 <u>D</u> elete      | Enable I  | CP Transactions |
| Dimension Name | Target<br>Dimension Cla | ass ▲▽    | Data Table Coli |
| Account        | Account                 | Q,        | ACCOUNT         |
| Entity         | Entity                  | Q         | ENTITY          |
| UnitsFlows     | Generic                 | Q         | UD4             |
| Channel        | Generic                 | Q         | UD3             |
| Customers      | Generic                 | Q         | UD2             |
| Product        | Generic                 | Q         | UD1             |
| ICP            | Іср                     | Q         | ICP             |
| SubAccount     | LOOKUP                  | Q         | UD 10           |
| Period         | Period                  | Q         |                 |

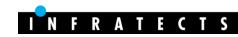

#### **Import Formats**

- Link between source system and target application
  - 1 import format can load into different apps with same dims
- Can import data into lookup dimensions
- ERP
  - Concatenate source segments
- File-based
  - Import scripts (Jython)
  - 3 types: delimited, fixed, and multi-period
  - XLSX supported (11.1.2.4+)
- Define the DLR type

| Source   | Target     | DLR        |
|----------|------------|------------|
| ERP/File | EPM/Custom | Data Load  |
| EPM      | ERP/Custom | Write-Back |
| EPM      | EPM        | Data Sync  |

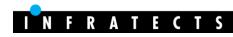

#### **Data Load Rules**

- Define the data extract (ex: filters)
- Options
  - **Source** (based on source system)
  - Target (based on EPM application)
  - 4 custom (free use)
- Process multi-period files
- Defined at location and category levels
- Can be scheduled, included in batch definitions, and executed from batch utility loaddata
- Can be seen as a **new component of the POV**

Location TEST\_COMMA4DIM Period Jan-2005 Category Actual Rule DLR\_Test\_Comma4Dim

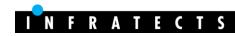

#### **Data Load Rules (file-based loads)**

| Data Loa              | d Rule        |                           |                    |   |                                         |                                     |         |                    |                       |                   |        |                  |                                       |   |
|-----------------------|---------------|---------------------------|--------------------|---|-----------------------------------------|-------------------------------------|---------|--------------------|-----------------------|-------------------|--------|------------------|---------------------------------------|---|
| 📕 Data R              | ule Sum       | mary                      |                    |   |                                         |                                     |         |                    |                       |                   |        |                  |                                       |   |
| View 👻                | 🕂 <u>A</u> dd | X <u>D</u> elete          | 🔁 <u>R</u> efresh  | » | 🚮 Detach                                |                                     | Execute |                    | Schedule              | 2                 | Can    | ncel Schedule    |                                       |   |
| Stat                  | tus           | Name                      |                    |   |                                         |                                     |         | Cate               | gory                  | Descrip           | tion   |                  |                                       |   |
| <ul> <li>4</li> </ul> | ,             | DLR_Test_Co               | omma4Dim           |   |                                         |                                     |         | Actua              | al                    | Test da           | ata lo | ad rule          |                                       |   |
| 0                     | F             | DLR_Test_Lo               | ocked              |   |                                         |                                     |         | Actua              | al                    | Test LC           | OV PC  | DCK at DLR level |                                       |   |
| ✓ Details             |               | Category                  | Single Period Load | ł | Single<br>Multi-I<br>Multi-I<br>Multi-I | Period Te<br>Period Ex<br>Period Ex |         | -Contig<br>ntiguou | juous Pé<br>is Period | )<br>eriod)<br>d) |        | Target Plan Type | Test data load rule<br>Test COMMA4DIM | • |
| File Na               | File          | Name COMM<br>actory inbox | IA4DIM_Sample.Da   | t | Select                                  |                                     |         |                    |                       |                   |        |                  |                                       |   |

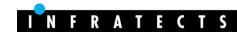

### **Data Load Rules (file-based loads)**

| What?                                                                  | FDM Classic                                                                                              | FDMEE                                                                                                    |
|------------------------------------------------------------------------|----------------------------------------------------------------------------------------------------|----------------------------------------------------------------------------------------------------|
| Process multiple single<br>period files for same<br>location at a time | <ul><li> Open batch</li><li> Integration script</li></ul>                                                | <ul> <li>1 DLR with dynamic prefix for<br/>file names</li> </ul>                                                     |
| Process multi-period files                                             | Multi-load activity                                                                                      | <ul> <li>1 DLR for multi-period files<br/>(contiguous/non-contiguous<br/>periods)</li> </ul>                         |
| Files with different formats for same location                         | <ul> <li>Multiple locations</li> <li>Override import format<br/>(script)</li> </ul>                      | <ul> <li>1 location</li> <li>Multiple DLRs</li> <li>Each DLR has an import<br/>format assigned</li> </ul>            |
| Different source files<br>sharing some mapping<br>tables               | <ul> <li>Different locations</li> <li>Custom solution to prefix<br/>data based on source file</li> </ul> | <ul> <li>1 DLR for each file</li> <li>Maps defined at DLR level for<br/>the mapping tables not<br/>shared</li> </ul> |
| Import >1 files for same<br>POV                                        | <ul> <li>Import in replace mode<br/>(lose audit)</li> <li>Append mode (re-process)</li> </ul>            | <ul> <li>1 DLR for each file</li> <li>POV 1 = L1, C1, P1, DLR1</li> <li>POV 2 = L1, C1, P1, DLR2</li> </ul>          |

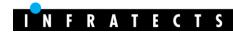

## **Multi-period files**

- **Text** (import format)
  - No header

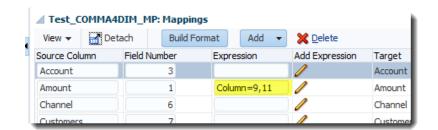

- Import Format with Column=startCol,EndCol (Amount)
- Excel (dummy import format)
  - 1 location
  - Can't select different import/export/zero suppressing options for different periods
- Contiguous or Non contiguous periods
  - Different years are possible (DEC-14, DEC-15...)

| Details                      |                          |                           |                  |                   |
|------------------------------|--------------------------|---------------------------|------------------|-------------------|
| Name                         | DLR_Test_MP              |                           | Description      | DLR for MP file   |
| * Category                   | Actual 🖌                 |                           | Target Plan Type |                   |
| File Type                    | Multi-Period Text File ( | (Non-Contiguous Period) 🔽 | Import Format    | Test COMMA4DIM MP |
| Source Options Source Period | s Target Options (       | Custom Options            |                  |                   |
| View 👻 🔛 🔂 Detach            |                          |                           |                  |                   |
| Amount Column Period         |                          |                           |                  |                   |
| Amount Column 10 Jan-2003    | ;                        |                           |                  |                   |
| Amount Column 11 Mar-200     | 5                        |                           |                  |                   |
| Amount Column9 Apr-200       | Q .                      |                           |                  |                   |
|                              |                          |                           |                  |                   |

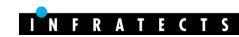

## **Integration Scripts**

- No "Integration Script" type
- Open Interface Adapter (OIA)
- Goal: populate table AIF\_OPEN\_INTERFACE
  - BefImport Script, modify OIA project in ODI, external tools...
- Batch\_Name (multiple sources)
- Multiple periods
- Supports parameters and custom drill-thru URL
- PSU100  $\rightarrow$  Universal Adapter for Tables/Views

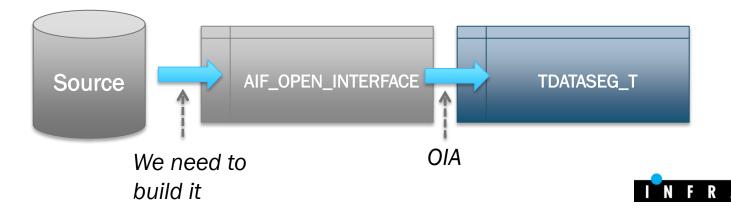

## **Integration Scripts**

Modify ODI Project for OIA

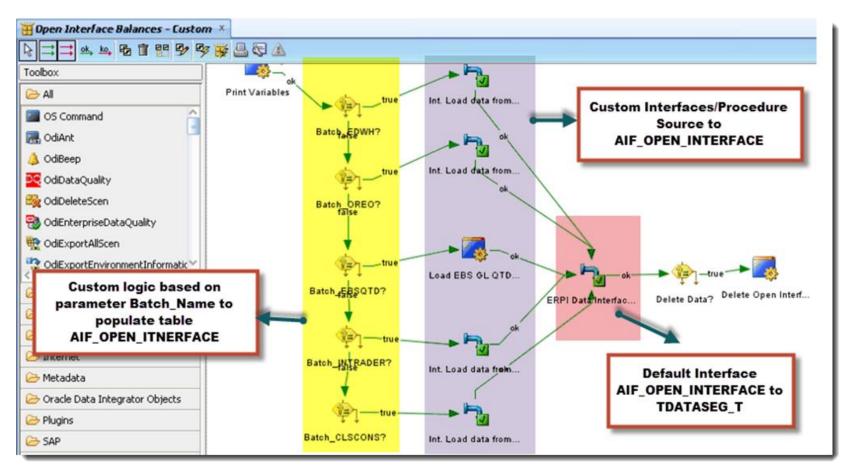

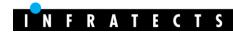

#### **Location Security**

- FDM old times  $\rightarrow$  two step security
  - Provision user in HSS
  - Add user in FDM + grant locations

#### • FDMEE

- HSS group templates with specific roles
- Provision users in HSS
- HSS Groups automatically created for new locations
- Need some improvement from Oracle

| Role Security Location Secur      | ity                                                                                                    |            |                    |                     |                           | N | lame                      | Description   |
|-----------------------------------|----------------------------------------------------------------------------------------------------|------------|--------------------|---------------------|---------------------------|---|---------------------------|---------------|
| View 👻 🕂 Add 💥 Delete             | 🚮 Detach                                                                                                    | Disable Se | curity by location | Maintain User Group |                           |   | 👫 Finance Management      |               |
| Name                              | Description                                                                                                    | Prefix     | Suffix             |                     |                           |   | FI -                      |               |
| TEST_ <location>_FDMEE</location> | Test template                                                                                                    | TEST       | FDMEE              |                     |                           |   | TEST_TEST_COMMA4DIM_FDMEE | Test template |
|                                   |                                                                                                    |            |                    |                     | -                         |   | TEST_TEST_HFM2HP_FDMEE    | Test template |
|                                   |                                                                                                    |            |                    |                     |                           |   |                           | Test template |
| Security Setting Details          |                                                                                                    |            |                    |                     |                           |   |                           |               |
| Name T                            | EST_ <location< td=""><td>I&gt;_FDMEE</td><td></td><td></td><td>Description Test template</td><td></td><td></td><td></td></location<> | I>_FDMEE   |                    |                     | Description Test template |   |                           |               |
| Prefix T                          | EST                                                                                                    |            |                    |                     | Suffix FDMEE              |   |                           |               |
| Create Integration                | ]                                                                                                    |            |                    |                     | Run Integration           |   |                           |               |
| Drill Through                     | ]                                                                                                    |            |                    |                     | HR Integration            |   |                           |               |
| Intermediate 2 🗸                  | ]                                                                                                    |            |                    |                     | Intermediate 3            |   |                           |               |
| Intermediate 4                    | 1                                                                                                    |            |                    |                     | Intermediate 5            |   |                           |               |

#### Mappings

- Review mapping logic... you will appreciate it
- Multi-dimension mapping (Src dim <> Tgt dim)
- Mapping Scripts (Jython vs. **SQL**)
- Can be defined at DLR level
- Fix mappings on the fly (11.1.2.4+)
- Sequence map not available (rule name order)

|                           |                            |                         | arridppings Expiler be | incent in Indiciplinensio    | and the second |              |
|---------------------------|----------------------------|-------------------------|------------------------|------------------------------|----------------|--------------|
|                           |                            |                         | View 👻 🕂 Add 💥         | Delete 🔯 🖬 Detach            | Validate       | Refi         |
| ata Load Mapping          |                            |                         | Source Value           |                              | Edit           | Target Value |
| Dimensions Account        |                            | Current Dimension       | ACCOUNT=[10*] AND ENTI | TY=[EastSales] AND ICP=[ICO] | 1              | Cash_ICO_E   |
| Dimensions Account        |                            | import From Excel       |                        |                              |                |              |
| Mappings Explicit Setweer |                            | Download Excel Template |                        |                              |                |              |
| View - Export - Imp       | Dort  Restore Mapping Dele | Delete All Map          | pings 🔯 🖬 Detach       | 1                            |                |              |
| /pe                       | Source Value               | Target Value            |                        | Rule Name                    | Dee            | cription     |
| ie<br>ie                  | *                          | *                       |                        | 99_All                       | All            | chpuon       |
|                           |                            |                         |                        |                              |                |              |

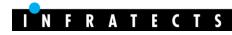

#### **Excel Interface**

#### FDM Classic

- Table Editor (non secure)
- Import XLS (ups range, just add new records)

#### • FDMEE (11.1.2.4+)

- Export/import data of any table in the FDMEE database
- Includes custom tables 🙂
- XLSX not supported
- Import XLS approach

| 📕 Download To                                                                                                    | Excel                                                                                                    |                                                                                                    |                                                                          |                                                                                                    |                                                                                                    |                                                                                                    |                                                                                                    |                                                                   | Download                                          |                          |
|----------------------------------------------------------------------------------------------------|----------------------------------------------------------------------------------------------------|----------------------------------------------------------------------------------------------------|--------------------------------------------------------------------------|----------------------------------------------------------------------------------------------------|----------------------------------------------------------------------------------------------------|----------------------------------------------------------------------------------------------------|----------------------------------------------------------------------------------------------------|-------------------------------------------------------------------|---------------------------------------------------|--------------------------|
| *                                                                                                    | Entity Type Location                                                                                                    | <b>v</b>                                                                                                    |                                                                          |                                                                                                    | Table                                                                                                    | Name                                                                                                    |                                                                                                    |                                                                   |                                                   |                          |
|                                                                                                    | * File COMMA4DIM\ex                                                                                                    | cel files/Export Select                                                                                                  |                                                                          |                                                                                                    |                                                                                                    |                                                                                                    |                                                                                                    |                                                                   |                                                   |                          |
|                                                                                                    |                                                                                                    |                                                                                                    |                                                                          |                                                                                                    |                                                                                                    |                                                                                                    |                                                                                                    |                                                                   |                                                   |                          |
| Upload From                                                                                                    | Excel                                                                                                    |                                                                                                    |                                                                          |                                                                                                    |                                                                                                    |                                                                                                    |                                                                                                    |                                                                   | Upload                                            |                          |
|                                                                                                    | * File                                                                                                    | Select                                                                                                    |                                                                          |                                                                                                    |                                                                                                    |                                                                                                    |                                                                                                    |                                                                   |                                                   |                          |
|                                                                                                    |                                                                                                    |                                                                                                    |                                                                          |                                                                                                    |                                                                                                    |                                                                                                    |                                                                                                    |                                                                   |                                                   |                          |
| Status                                                                                                    |                                                                                                    |                                                                                                    |                                                                          |                                                                                                    |                                                                                                    |                                                                                                    |                                                                                                    |                                                                   | Clear                                             |                          |
| Table name: TPOVF                                                                                                    |                                                                                                    |                                                                                                    |                                                                          |                                                                                                    |                                                                                                    |                                                                                                    |                                                                                                    |                                                                   |                                                   |                          |
| Columns: [PARTITI<br>PARTSEQMAP, PAR<br>PARTCLOGICGROL                                                                                                    | ONKEY, PARTNAME, PARTDE<br>RTDATAVALUE, PARTSEGMEN<br>IP, PARTINTGCONFIG J, PART<br>ICATIONID, PARTTARGETSO<br>ing data to file<br>aplete                                                                                                    | TKEY, PARTCONTROLSTYPE<br>INTGCONFIG2, PARTINTGC                                                                         | , PARTCONTROLSG                                                          | GROUP1, PARTCONTROLS                                                                                                    | GROUP2, PARTCONTROLS                                                                                                    | SAPPROVER, PARTCONTI                                                                                    | ROLSAPPROVERPROXY, PA                                                                                                    | RTCONTROLSREDFLAGL                                                | LEVEL,                                            |                          |
| Columns: [PARTITI<br>PARTSEQMAP, PAR<br>PARTCLOGICGROL<br>PARTSOURCEAPPL<br>Retrieving and writ<br>Download data con<br>File exported succe                                                                                                    | ONKEY, PARTNAME, PARTDE<br>RTDATAVALUE, PARTSEGMEN<br>IP, PARTINTGCONFIG J, PART<br>ICATIONID, PARTTARGETSO<br>ing data to file<br>aplete                                                                                                    | TKEY, PARTCONTROLSTYPE<br>INTGCONFIG2, PARTINTGC                                                                         | , PARTCONTROLSG                                                          | ROUP 1, PARTCONTROLS<br>SCONFIG4, PARTADAPTO                                                                             | GROUP2, PARTCONTROLS                                                                                                    | SAPPROVER, PARTCONTI<br>D, PARTSOURCELEDGER                                                             | ROLSAPPRÓVERPROXY, PA<br>D, PARTTARGETAPPLICAT                                                                                                    | RTCONTROLSREDFLAGL                                                | LEVEL,                                            |                          |
| Columns: [PARTITI<br>PARTSEQMAP, PAR<br>PARTCLOGICGROL<br>PARTSOURCEAPPL<br>Retrieving and writ<br>Download data con<br>File exported succe                                                                                                    | ONKEY, PARTNAME, PARTDE<br>XTDATAVALUE, PARTSEGMEN<br>IP, PARTINTGCONFIG1, PART<br>ICATIONID, PARTTARGETSO<br>ing data to file<br>nplete<br>essfully.                                                                                                    | TKEY, PARTCONTROLSTYPE<br>INTGCONFIG2, PARTINTGC                                                                         | 2, PARTCONTROLSG<br>CONFIG3, PARTINTC                                    | ROUP1, PARTCONTROLS<br>SCONFIG4, PARTADAPTO                                                                              | GROUP2, PARTCONTROLS<br>R, PARTSOURCESYSTEMII                                                                                                | APPROVER, PARTCONT<br>5, PARTSOURCELEDGER<br>[Compatibility Mode]                                       | ROLSAPPRÓVERPROXY, PA<br>D, PARTTARGETAPPLICAT                                                                                                    | RTCONTROLSREDFLAGL                                                | LEVEL,                                            |                          |
| Columns: [PARTITI<br>PARTSEQMAP, PAF<br>PARTCLOGICGROL<br>PARTSOURCEAPPL<br>Retrieving and writ<br>Download data com<br>File exported succe<br>File HO                                                                                                    | ONICEY, PARTNAME, PARTDE<br>VIDATAVALLE, PARTSEGINEN<br>IP, PARTINITGCONFIG I, PART<br>ICATIONID, PARTTARGETSO<br>ing data to file<br>nglete<br>essfully.<br>ME<br>INSERT<br>PAGI<br>Arial                                                                                                    | TKËY, PARTCONTROLSTYPE<br>INTGCONFIG2, PARTINTGC<br>JRCESYSTEMID]                                                        | 2, PARTCONTROLSG<br>CONFIG3, PARTINTC                                    | ROUP 1, PARTCONTROLS<br>SCONFIG4, PARTADAPTO<br>REVIEW VIEW<br>P - Er Wrap Text                                          | GROUP2, PARTCONTROLS<br>R, PARTSOURCESYSTEMIC<br>est_Location_Export.xls<br>SMART VIEW SDM<br>General                                        | ICompatibility Mode                                                                                     | ROLSAPPROVERPROXY, PA<br>D, PARTTARGETAPPLICAT<br>- Excel                                                                                                    |                                                                   | EvEL,<br>Y,<br>Σ AutoSum * Α<br>⊡ Fill * Ζ        |                          |
| Columns: [PARTITI<br>PARTSEQMAP, PART<br>ARTCLOSICGROL<br>PARTSOURCEAPPL<br>Extireving and writ<br>Download data con<br>File exported succes<br>File the the<br>File HC<br>File Copy<br>Paste                                                                                                    | ONICEY, PARTNAME, PARTDE<br>VIDATAVALLE, PARTSEGINEN<br>IP, PARTINITGCONFIG I, PART<br>ICATIONID, PARTTARGETSO<br>ing data to file<br>nglete<br>essfully.<br>ME<br>INSERT<br>PAGI<br>Arial                                                                                                    | INCOLORISCUSTVPE<br>INTEGONIEGZ, PARTINIEGU<br>URCESYSTEMID]                                                             | S, PARTCONTROLSC<br>CONFIG3, PARTINTC                                    | ROUP 1, PARTCONTROLS<br>SCONFIG4, PARTADAPTO<br>T<br>REVIEW VIEW                                                         | GROUP2, PARTCONTROLS<br>R, PARTSOURCESYSTEMIC<br>est_Location_Export.xls<br>SMART VIEW SDM<br>General                                        | APPROVER, PARTCONTI<br>D, PARTSOURCELEDGERI<br>[Compatibility Mode]<br>1<br>•                           | ROLSAPPRÓVERPROXY, PA<br>D, PARTTARGETAPPLICAT                                                                                                    | RTCONTROLSREDFLÅGL                                                | EvEL,<br>Y,<br>at ↓ Fill ↓ Z<br>at Sort           | & Find &                 |
| Columns: [PARTITI<br>PARTSEQMAP, PART<br>ARTCLOSICGROL<br>PARTSOURCEAPPL<br>Extireving and writ<br>Download data con<br>File exported succes<br>File the the<br>File HC<br>File Copy<br>Paste                                                                                                    | ONNECP, PARTINANE, PARTIN<br>TOTATAVALLE, PARTISEGMEN<br>IP, PARTINISCONFIGI, PART<br>ICATIONID, PARTINGCONFIGI, PART<br>ICATIONID, PARTAGETSO<br>ing data to file<br>pipte<br>color<br>color<br>co | INCOLORISCUSTVPE<br>INTEGONIEGZ, PARTINIEGU<br>URCESYSTEMID]                                                             | S, PARTCONTROLSC<br>CONFIG3, PARTINTC<br>S DATA<br>= =<br>= =<br>= = _ € | ROUP 1, PARTCONTROLS<br>SCONFIG4, PARTADAPTO<br>REVIEW VIEW<br>P - Er Wrap Text                                          | GROUP2, PARTCONTROLS<br>R, PARTSOURCESYSTEMIC<br>est_Location_Export.xls<br>SMART VIEW SDM<br>General                                        | APPROVER, PARTCONTI<br>D, PARTSOURCELEDGERI<br>[Compatibility Mode]<br>1<br>1<br>Condition<br>Formattin | COLSAPPROVERPROXY, PA<br>D, PARTTARGETAPPLICAT                                                                                                    |                                                                   | EvEL,<br>Y,<br>at ↓ Fill ↓ Z<br>at Sort           | & Find &                 |
| Columos: [PARTITE]<br>PARTSEQMAP, PAP<br>PARTSEQMAP, PAP<br>PARTSEQUAP, PAP<br>PARTSEQUAP, PAP<br>PARTSEQUAP, PAP<br>PARTSEQUAP, PAP<br>FILE HO<br>FILE HO<br>Paste Form                                                                                                    | ONNECP, PARTINANE, PARTIN<br>TOTATAVALLE, PARTISEGMEN<br>IP, PARTINISCONFIGI, PART<br>ICATIONID, PARTINGCONFIGI, PART<br>ICATIONID, PARTAGETSO<br>ing data to file<br>pipte<br>color<br>color<br>co | HEY, PARTCONTROLSTING<br>UINCCONFIG. PARTING<br>URCESYSTEMID]<br>ELAYOUT FORMULA<br>↓ 10 ↓ A A<br>↓ III ↓ A A<br>Form ra | S, PARTCONTROLSC<br>CONFIG3, PARTINTC<br>S DATA<br>= =<br>= =<br>= = _ € | ROUP J. PARTCONTROLS<br>SCONFIG4, PARTADAPTO<br>T<br>REVIEW VIEW<br>? ~ 管州 Wrap Text<br>毛 栏 圓 Merge & Ce                 | GROUP2, PARTCONTROLE<br>R, PARTSOURCESYSTEMIC<br>est_Location_Export.vls<br>SMART VIEW SDW<br>General<br>street * \$ * % *                   | APPROVER, PARTCONTI<br>D, PARTSOURCELEDGERI<br>[Compatibility Mode]<br>1<br>1<br>Condition<br>Formattin | -Excel<br>-Excel<br>g Table - Styles -<br>g Table - Styles -                                                                                                    | IRTCONTROLSREPFLÄG<br>IONID, PARTPARENTREN<br>Ensert Delete Forma | LEVEL,<br>Y,<br>at ↓ Fill + Sort<br>Clear + Filte | & Find &                 |
| Columns: [PARTITI:<br>PARTSEQMAP, PARARTSEQMAP, PARARTSEQMAP, PARTSEQUECEAPPL<br>Retrieving and write<br>Retrieving and write<br>Retrieving and write<br>Retrieving and write<br>Partse State<br>File Exported Success<br>File Exported Success<br>File Exported Success<br>File Copy<br>Paste State<br>Form<br>Clipboard | ONKEY, PARTINANE, PARTIN<br>TOTATAULLE, PARTISEMEN<br>IP, PARTINGCONFIGI, PARTI<br>CIATIONID, PARTISEGTEO<br>ing data to file<br>inglete<br>sistility.<br>C →                                                                                                    | HEY, PARTCONTROLSTING<br>UINCCONFIG. PARTING<br>URCESYSTEMID]<br>ELAYOUT FORMULA<br>↓ 10 ↓ A A<br>↓ III ↓ A A<br>Form ra | S, PARTCONTROLSC<br>CONFIG3, PARTINTC<br>S DATA<br>= =<br>= =<br>= = _ € | ROUP J. PARTCONTROLS<br>SCONFIG4, PARTADAPTO<br>T<br>REVIEW VIEW<br>? ~ 管州 Wrap Text<br>毛 栏 圓 Merge & Ce                 | GROUP2, PARTCONTROLE<br>R, PARTSOURCESYSTEMIC<br>est_Location_Export.vls<br>SMART VIEW SDW<br>General<br>street * \$ * % *                   | APPROVER, PARTCONTI<br>D, PARTSOURCELEDGERI<br>[Compatibility Mode]<br>1<br>1<br>Condition<br>Formattin | -Excel<br>-Excel<br>g Table - Styles -<br>g Table - Styles -                                                                                                    | IRTCONTROLSREPFLÄG<br>IONID, PARTPARENTREN<br>Ensert Delete Forma | LEVEL,<br>Y,<br>at ↓ Fill + Sort<br>Clear + Filte | & Find &                 |
| Columns: [PARTITI:<br>PARTSEQMAP, PARARTSCUAGEGROU<br>PARTSCUAGEGROU<br>Bownload data con<br>File exported succe<br>FILE HC<br>Paste & Cup<br>Paste & Form<br>Clipboard                                                                                                    | ONNER, PARTINARE, PARTIN<br>TOTATAVALLE, PARTISEGMEN<br>IP, PARTINGCONFIG, PART<br>CATTOND, PARTINGCONFIG, PART<br>CATTOND, PARTINGCONFIG, PART<br>INSERT PAGIN<br>INSERT PAGIN<br>Arial<br>B I U<br>F<br>B I U<br>B<br>ITTONZ                                                                                                    | ILAYOUT FORMULA<br>LAYOUT FORMULA<br>↓ 10 ↓ Å Å<br>↓ □ ↓ Å Å<br>Font r<br>PARTITIONKEY                                   | S DATA<br>= = = ↓<br>= = ↓<br>D                                          | ROUP J. PARTCONTROLS<br>SCONFIG4, PARTADAPTO<br>T<br>REVIEW VIEW<br>가 발망 Wrap Text<br>문 환 범 Merge & Ce<br>Alignment<br>E | GROUP2, PARTCONTROLS<br>R, PARTSOURCESYSTEMI<br>est_Location_Export.xls<br>SMART VIEW SDM<br>General<br>\$ ~ % * % *<br>r <sub>2</sub> Numbe | (Compatibility Mode)                                                                                    | COLSAPPROVERPROXY, PA<br>D, PARTTARGETAPPLICAT<br>- Excel<br>- Excel<br>- | RTCOTINGUSREDFLAG.                                                | LEVEL,<br>Y,<br>at ↓ Fill + Sort<br>Clear + Filte | & Find &<br>r • Select • |

#### **EPM Data Synchronization**

- Sync and map data between EPM apps (A<>B, A=B)
- Source filters (member selector functions)
- Extract data at any level

| / Details                                    |                                                                                                    |  |  |  |
|----------------------------------------------|----------------------------------------------------------------------------------------------------|--|--|--|
| Name DLR_Vision_Extract                      | Description Extract data from Vision applic                                                                                                    |  |  |  |
| * Category Actual 🗸                          | Target Plan Type                                                                                                    |  |  |  |
| * Period Mapping Type   Explicit 🔽           | * Source Plan Type Plan 1 🔽                                                                                                    |  |  |  |
| Source Options Target Options Custom Options | Member Selector ×                                                                                                    |  |  |  |
| ✓ Source Filters                             | Dimension: Account                                                                                                    |  |  |  |
| View 🗸 🕂 Add 💥 Delete 🔯 🚮 Detach             | Plan Type Plan I 🗸                                                                                                    |  |  |  |
| Dimension Name Filter Condition              | Select Tree View                                                                                                    |  |  |  |
|                                              | Select                                                                                                    |  |  |  |
| Entity v "000"                               | View •         Image: Constraint of the second second |  |  |  |
| Account @ILvl0Descendants("Total Cash Flow") | Account Account                                                                                                    |  |  |  |
|                                              | ▲ Statistics @ILvIODescendants("Total Cash Flow")                                                                                                    |  |  |  |
|                                              |                                                                                                    |  |  |  |
|                                              | Expense Driver Assumptions     Capital Expenditures                                                                                                    |  |  |  |
| Source Parameters                            | Misc Drivers                                                                                                    |  |  |  |
|                                              | > LRP Drivers =                                                                                                    |  |  |  |
| View 🔻 🚮 Detach                              | > AllA ↓ CF                                                                                                    |  |  |  |
| Property Name Value                          | Select Cash Ending Balance                                                                                                    |  |  |  |
| Extract Dynamic Calculated Data Yes          | Cash Reviews Relation                                                                                                    |  |  |  |
|                                              | <ul> <li>Cash beginning balance</li> </ul>                                                                                                    |  |  |  |
| Data Precision 10                            | Cash Flow Hierarchies  Cash Cash Cash Cash Cash Cash Cash Cash                                                                                                    |  |  |  |
| Data Number of Decimal 2                     |                                                                                                    |  |  |  |
|                                              | Rows Selected 1                                                                                                    |  |  |  |
|                                              |                                                                                                    |  |  |  |
|                                              |                                                                                                    |  |  |  |
|                                              | OK Cancel                                                                                                    |  |  |  |

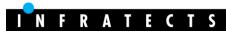

## Scripting

- FDM Classic
  - VB Script
  - Overlapped API (RES, API, DW)
  - Poor Error Management
  - Workbench Client

#### • FDMEE

- Jython (2.5.1) and VB Script .NET
- JAVA API condensed
- Not all event script available
- Custom script allows parameters
- Eclipse (PyDev), Notepad++, Visual Studio, etc.

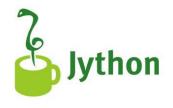

| Script      | Language      |
|-------------|---------------|
| Import      | Jython        |
| Event       | Jython or VB  |
| Custom      | Jython or VB  |
| Mapping     | Jython or SQL |
| Drill-Thru  | JavaScript    |
| Logic Acc   | Jython        |
| Check Rules | Jython        |

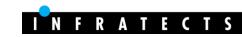

## Scripting

- Migrating scripts
  - Line by Line = bad approach  $\rightarrow$  FAIL
  - Migrate the solution, not the code
  - Jython can use JAVA classes (JAVA does everything)
  - New language but very intuitive
  - Not 100% event scripts and API parity with FDM
    - Re-design (other event script, create your own API)
  - Import scripts
    - Jython global variables replace FDM PVarTempX
  - Multi-dimension mappings will help to get rid of FDM scripts

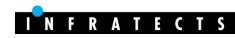

### **Additional information**

- Locations hierarchy planned for PSUx
- Object security level not fully implemented (currently security defined at screen level)
- Crystal reports replaced by BIP templates
- Set log level to 5 when developing and testing > learn
- +11.1.2.4 server logs split (aif-WebApp-log)
- Learn how to use <u>Query by Example</u> ☺

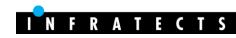

# Smurfit Kappa Group, it's just an example among others

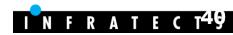

Case Study

## Introduction

- Europe's leading corrugated packaging company and one of the leading paper-based packaging companies in the world
- The requirements (after analysis)
  - ☑ Replace FDM with FDMEE (temporarily parallel)
  - ☑ Clean unused artifacts (locations, import formats, etc.)
  - ☑ Redesign import scripts logic as mapping logic
  - ☑ Redefine mapping scripts as Multi-dimension maps
  - ☑ Minimize use of import and mapping scripts
  - Add import validation for SAP entities
  - ☑ Auditable import process for movement calculation
  - ☑ Merge locations partially sharing dimension maps
  - ☑ Improve performance and user experience

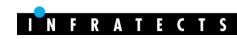

## **Multi-dimension mappings**

• ICP mapping based on source account

| Field Name          | Start | Length | Expression                     |   | Source Column   | Start |     | Length | Expression                       | Add Expression | Target        |
|---------------------|-------|--------|--------------------------------|---|-----------------|-------|-----|--------|----------------------------------|----------------|---------------|
|                     | beare | congen |                                |   | Closing Balance |       | 112 | 20     |                                  | 1              | Attribute4    |
| Source FM Account   | 1     | 6      |                                |   |                 |       |     |        |                                  | 1              | Balance Type  |
| Account Description | 17    | 31     |                                |   |                 |       |     |        |                                  | 1              | Custom1       |
| Amount              | 70    | 41     | Script=SpainBS_GetEntity2.uss  |   |                 |       |     |        |                                  |                |               |
| Source FM Entity    | 1     | 4      | Script=SpainBS_PutEntity.uss   |   |                 |       |     |        |                                  |                | Custom2       |
| Skip                | 1     | 48     |                                |   |                 |       |     |        |                                  |                | Custom3       |
| Source Custom2      | 1     | 6      | Script=SpainTB_Get_Custom2.uss |   |                 |       |     |        |                                  |                | Custom4       |
| Source Custom3      | 0     | 0      | None                           |   | Acc_Description |       | 17  | 31     |                                  |                | Description 1 |
| Source Custom4      | 0     | 0      | None                           |   | Entity          |       | 1   | 4      | Script=Oracle_Spain_SetEntity.py |                | Entity        |
| Source Custom1      | 1     | 6      | Script=SpainTB_Get_Custom1.uss | 7 |                 |       |     |        |                                  | 1              | ICP           |
| Source ICP          | 1     | 6      | Script=SpainTB_Get_ICP.uss     |   |                 |       |     |        |                                  |                |               |

| Source ICP | Description | Target ICP |  |
|------------|-------------|------------|--|
| 629320     |             | OFIBV      |  |
|            |             |            |  |

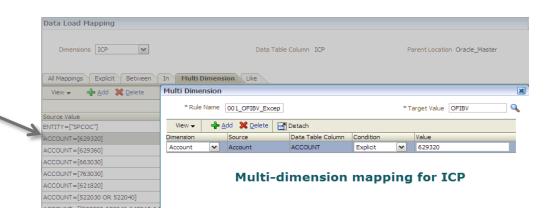

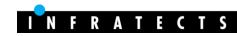

# **SQL Mapping Scripts**

- Jython: row by row, like VB scripts (#SCRIPT)
- SQL: best performance, all rows updated in 1 statement (#SQL)

If varValues(14) = "CR01050" or varValues(14) = "PLA1060" Then Result = "RET" ElseIf varValues(14) = "SHP1020" Then Result = "IAP" Else Result = "[None]" End If Script CASE WHEN ACCOUNTX IN ('CRO 1050', 'PLA 1060') THEN 'RET WHEN ACCOUNTX = 'SHP 1020' THEN 'IAP' ELSE '[None]' END

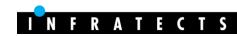

#### **Merging Locations**

- 2 locations sharing all mapping tables except Entity
  - Same source entity codes but different HFM entities
  - Same users
  - − Maintain duplicated mapping tables ⊗

| 🛛 Add 🕨 Delete 🗙 Delete All 🦙 Update Grid 📓 Export to Excel |                          |                  |  |  |  |
|-------------------------------------------------------------|--------------------------|------------------|--|--|--|
| Source FM Entity                                            | GL Center Desc           | Target FM Entity |  |  |  |
| 00                                                          | CBC                      | MXBSC            |  |  |  |
| 02                                                          | CBCS                     | MXGSC            |  |  |  |
| 03                                                          | Packaging Group Services | USPGS            |  |  |  |
| 10                                                          | Tijuana                  | MXTJC            |  |  |  |
| 20                                                          | Juarez                   | MXJZC            |  |  |  |
| 21                                                          | PS Juarez                | MXPJC            |  |  |  |
| 30                                                          | Mexicali                 | MXMXC            |  |  |  |
| 40                                                          | PS Tijuana               | MXPTC            |  |  |  |
| 50                                                          | Nogales                  | MXNGC            |  |  |  |
| 60                                                          | Tooling                  | MXTOC            |  |  |  |
| 70                                                          | Nuevo Laredo             | MXNLC            |  |  |  |
| 71                                                          | Monterrey-Corrugados     | MXMTC            |  |  |  |

| Dim | Dimension: FM Entity Type: Explicit                                                                                                    |                       |                  |  |  |  |
|-----|----------------------------------------------------------------------------------------------------|-----------------------|------------------|--|--|--|
| Þe  | Note: The second second |                       |                  |  |  |  |
| 4   | Source FM Entity                                                                                                    | <u>GL Center Desc</u> | Target FM Entity |  |  |  |
|     | 00                                                                                                    | LCP                   | MXBSL            |  |  |  |
|     | 02                                                                                                    | LPCmgs                | MXGSL            |  |  |  |
|     | 03                                                                                                    | LPCpgs                | MXPGS            |  |  |  |
|     | 10                                                                                                    | LPCTijuana            | MXTJL            |  |  |  |
|     | 20                                                                                                    | LPCJuarez             | MXJZL            |  |  |  |
|     | 21                                                                                                    | LPCpsjz               | MXPJL            |  |  |  |
| ;   | 30                                                                                                    | LPCMexicali           | MXMXL            |  |  |  |
| ŀ   | 40                                                                                                    | LPCpstj               | MXPTL            |  |  |  |
| !   | 50                                                                                                    | LPCNogales            | MXNGL            |  |  |  |
|     | 60                                                                                                    | LPCTooling            | MXTOL            |  |  |  |
|     | 70                                                                                                    | LPCNuevo Laredo       | MXNLL            |  |  |  |
|     | 71                                                                                                    | Monterrey-La Presa    | MXMTL            |  |  |  |

## **Merging Locations**

- Solution
  - Define one location (merge of two FDM locations)
  - 2 data load rules (one for each source)
  - Define entity mappings based on data load rule

| Dimensions Entity |                  |                     |          | Data Table Column        | ENTITY            |  |
|-------------------|------------------|---------------------|----------|--------------------------|-------------------|--|
| All Mappings      | Explicit Between | n In Multi Dimensio | on Like  |                          |                   |  |
| View 🗸 🛛 🕂        | Add 💥 Delete     | 🛃 🛛 🗹 Detach        | Validate | Refresh Values           |                   |  |
|                   |                  |                     |          |                          |                   |  |
| iource Value      |                  | Target Value        |          | Description              | Apply to Rule     |  |
| 00                | Q                | MXBSC               | Q        | CBC                      | DLR_Integra_MXCBC |  |
| 00                | Q                | MXBSL               | Q        | LPC                      | DLR_Integra_USLPC |  |
| 02                | 9                | MXGSC               | 2        | CBCS                     | DLR_Integra_MXCBC |  |
| )2                | 9                | MXGSL               | 9        | LPCmgs                   | DLR_Integra_USLPC |  |
| )3                | Q                | USPGS               | 0        | Packaging Group Services | DLR_Integra_MXCBC |  |
| )3                | 0                | MXPGS               | 9        | LPCpgs                   | DLR_Integra_USLPC |  |
| .0                | Q                | MXTJC               | 0        | Tijuana                  | DLR_Integra_MXCBC |  |
| .0                | Q                | MXTJL               | Q        | LPCTijuana               | DLR_Integra_USLPC |  |
| 20                |                  | MXJZC               | 0        | Juarez                   | DLR_Integra_MXCBC |  |

Location Integra\_MXPKG Period Nov-2014 Category ACTUAL Source File Target SKG

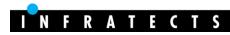

- Some locations deliver files with multiple balances
  - Opening, Debits, Credits and Closing
- HFM amount calculated based on account
- **Objective:** not to lose audit trail after calculation

| 04-SESA | Ba                             | lance de Comprobación - D |            | Fecha:     | 03-SEP-2014 11:57  |
|---------|--------------------------------|---------------------------|------------|------------|--------------------|
|         |                                | Período: Agosto-          | 14         | Pág.:      | 1 de 9             |
|         | Divisa: EUR                    |                           |            |            |                    |
|         | Tipo de Saldo: Saldo Acumulado | Anual                     |            |            |                    |
|         | Rango Planta: 04U A 04Z        |                           |            |            |                    |
|         | L.M.: 04-SESA                  |                           |            |            |                    |
|         | Planta: 04-04U RECYCLING       | Balance                   | Debits     | Credits    | Closing<br>Balance |
| Cuenta  | Descripción                    | Saldo Inicial             | Cargos (D) | Abonos (H) | Saldo Final        |
| 222000  | Instalaciones Técnicas         | 222.333,55                | 0,00       | 0,00       | 222.333,55         |
| 223000  | Maquinaria                     | 150.222,25                | 0,00       | 0,00       | 150.222,25         |
|         |                                |                           |            |            |                    |

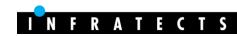

#### • FDM

- Amount calculated in the import scripts (1 performance)
- Hard to maintain new accounts in scripts
- Only the HFM amount was imported
- Once data is imported...we don't have audit trail

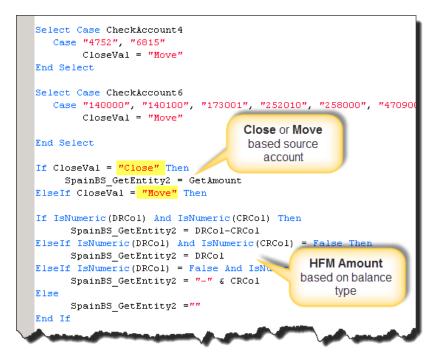

| 50-502 | 131000 | Subvenciones de Capital         | None | 131000 | None | None | None | 2,873.55 |
|--------|--------|---------------------------------|------|--------|------|------|------|----------|
| 50-502 | 140100 | Provisiones para Pensiones No D | None | 140100 | None | None | None |          |
| 50-502 | 222000 | Instalaciones Técnicas          | None | 222000 | None | None | None |          |

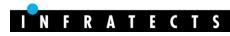

- FDMEE
  - Use lookup dimension "Balance Type" (only for FDMEE)

| Dimension Name | Target Dimension Class | Data Table Column Name |         |
|----------------|------------------------|------------------------|---------|
| Account        | Account                | Q                      | ACCOUNT |
| Balance Type   | LOOKUP                 | Q                      | UD 10   |

Multi-dimension maps based on source account (Close/Move)

| Data Load Mapping                                                                                                    |                                     |                        |                 | <u>S</u> av                      |  |  |
|----------------------------------------------------------------------------------------------------|-------------------------------------|------------------------|-----------------|----------------------------------|--|--|
| Dimensions Balance Ty                                                                                                    | /pe -                               | Data Table Column UD10 | Parent Locat    | Parent Location Oracle_Master    |  |  |
| All Mappings Explicit Between In Multi Dimension Like<br>View  Export  Import  Restore Mapping Delete Mappings Delete All Mappings Delete All Mappin |                                     |                        |                 |                                  |  |  |
|                                                                                                    |                                     |                        |                 |                                  |  |  |
| Туре                                                                                                    | Source Value                        | Target Value           | Rule Name       | Description                      |  |  |
| Explicit                                                                                                    | Adjustment                          | Adjustment             |                 | Data loaded via journal template |  |  |
| Like                                                                                                    | *                                   | Close                  | 99_Close        | Closing Balance                  |  |  |
| Multi Dimension                                                                                                    | ACCOUNT=["140000,140100,173001,2520 | 10,258 Move            | 00_Acc_Explicit | Check Accounts - Explicit        |  |  |
| Multi Dimension                                                                                                    | ACCOUNT=[4752* OR 6815*]            | Move                   | 05_Acc_Prefix_4 | Check Accounts - Prefix 4chars   |  |  |
| Multi Dimension                                                                                                    | ACCOUNT=[130* OR 131* OR 136* OR 1  | 37* OR Move            | 10_Acc_Prefix_3 | Check Accounts - Prefix 3 chars  |  |  |
| Multi Dimension                                                                                                    | ACCOUNT=[10* OR 11* OR 12* OR 22* 0 | DR 28* Move            | 15_Acc_Prefix_2 | Check Accounts - Prefix 2 chars  |  |  |

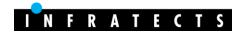

Better maintenance

🖌 Detach

Entity-Entity

04-043

04-043

04-043

- New accounts easily added
- Audit trail HFM > Source

|                           |          | Point of View                                      | 2014                       | 4 - 🍋  | Period:Nov 🔻 💕 View:                                                  | <scenario< th=""><th>View&gt; ▼ ぷ;Entity:SPCF</th><th>RD.SPALC 🔻 🦞</th></scenario<> | View> ▼ ぷ;Entity:SPCF | RD.SPALC 🔻 🦞 |
|---------------------------|----------|----------------------------------------------------|----------------------------|--------|-----------------------------------------------------------------------|-------------------------------------------------------------------------------------|-----------------------|--------------|
| ly adde                   | h        |                                                    |                            |        | 2014                                                                  |                                                                                     | 2014                  | 2015         |
| iy adac                   | , C      |                                                    |                            |        | Nov                                                                   |                                                                                     | Dec                   | Jan          |
|                           |          | REPOU45 - THIRU Party Mal                          |                            |        | -3,900                                                                |                                                                                     | -1,807                |              |
|                           |          | TOTREPMN - REPAIRS AND                             | _                          | 5      | -662,026                                                              |                                                                                     | -836,700              |              |
| ource                     |          | ENG6050 - Gas                                      | _                          | -<br>- | -277,595                                                              |                                                                                     | -381,860              |              |
|                           |          | ENG6051 - Electricity - Ex                         |                            | 5      | -388,304                                                              |                                                                                     | -525,264              |              |
|                           |          | ENG6052 - Water                                    |                            | -      | -46,500                                                               |                                                                                     | -59,000               |              |
|                           |          | TOTENRGY - ENERGY & WA                             |                            | 6      | -712,399                                                              |                                                                                     | -966,124              |              |
|                           |          | SDP6061 - Dies                                     |                            | -<br>6 | -246,138                                                              |                                                                                     | -355,745              |              |
|                           |          | SDP6062 - Recoveries of                            |                            |        | 84,778                                                                | _                                                                                   | 122,060               |              |
|                           |          | SDP6063 - Pallets                                  |                            |        | ۵                                                                     |                                                                                     | -548,585              |              |
|                           |          | SDP6064 - Recoveries of                            |                            |        | Cell Text                                                             |                                                                                     | 5,278                 |              |
|                           |          | SDP6065 - Stereos                                  |                            |        | Calculate                                                             |                                                                                     | -369,386              |              |
|                           |          | SDP6066 - Recoveries of                            |                            |        |                                                                       |                                                                                     | 272,719               |              |
|                           |          | SDP6067 - Felts and Wires                          |                            | _      | Force Calculate Contrib                                               | ution                                                                               | -55,566               |              |
|                           |          | SDP6068 - Other Supplies                           |                            | _      | Lock                                                                  |                                                                                     | -102,935              |              |
|                           |          | TOTSDP - SUPPLIES, DIES                            |                            | . 70   | Unlock                                                                |                                                                                     | -1,032,162            |              |
|                           |          | OPC6070 - Subcontracte                             |                            |        | Manage Process                                                        |                                                                                     | -259,853              |              |
|                           |          | TOTSCW - TOTAL SUBCON                              |                            |        | Source Transactions                                                   |                                                                                     | -259,853              |              |
|                           |          | OPC6071 - Environmental                            |                            | _      |                                                                       |                                                                                     | -69,877               |              |
|                           |          | OPC6075 - Cleaning                                 | P                          | _      | Destination Transaction                                               | IS                                                                                  | -34,979               |              |
|                           |          |                                                    |                            |        | Entity Details                                                        |                                                                                     | -9,071                |              |
|                           |          | REN6077 - Operating Lea                            | -                          |        | Entry Details                                                         |                                                                                     |                       |              |
|                           |          | REN6077 - Operating Lea<br>OPC6072 - Other Plant C | -                          |        | Cell History                                                          |                                                                                     | -95,635               |              |
|                           |          | OPC6072 - Other Plant C                            | -                          | . 0    | Cell History                                                          |                                                                                     | -95,635<br>-28,191    |              |
|                           |          | OPC6072 - Other Plant C                            | P                          |        | Cell History<br>Run EPU                                               |                                                                                     |                       |              |
|                           |          | OPC6072 - Other Plant C                            | P                          |        | Cell History<br>Run EPU<br>Force EPU                                  |                                                                                     |                       |              |
|                           |          | OPC6072 - Other Plant C                            | P                          |        | Cell History<br>Run EPU<br>Force EPU<br>Copy                          |                                                                                     |                       |              |
|                           |          | OPC6072 - Other Plant C                            | P                          |        | Cell History<br>Run EPU<br>Force EPU                                  | Þ                                                                                   |                       | urce         |
|                           | 1        | OPC6072 - Other Plant C                            | P                          |        | Cell History<br>Run EPU<br>Force EPU<br>Copy                          | •                                                                                   | -28,191               | urce         |
|                           |          | OPC6072 - Other Plant C                            | P                          |        | Cell History<br>Run EPU<br>Force EPU<br>Copy<br>Drill                 | •                                                                                   | -28,191               | urce         |
| Account-Account           | Source / | OPC6072 - Other Plant C                            | P                          |        | Cell History<br>Run EPU<br>Force EPU<br>Copy<br>Drill<br>▽            | Ba                                                                                  | -28,191               |              |
| Account-Account           | Source   | OPC6072 - Other Plant C<br>OPC6077 - Work Clothing | P                          |        | Cell History<br>Run EPU<br>Force EPU<br>Copy<br>Drill<br>▽            | Ва                                                                                  | -28,191               |              |
| Account-Account<br>502620 |          | OPC6072 - Other Plant C<br>OPC6077 - Work Clothing | <i>P P P P P P P P P P</i> |        | Cell History<br>Run EPU<br>Force EPU<br>Copy<br>Drill<br>Copy<br>Copy | Ba                                                                                  | -28,191               | alance       |

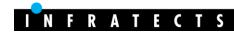

Drill Through Details

Compras de Pallets Nuevos

Compras de Pallets Recuperados

View 👻

Account Description

Var.Exist.Pallets

## **Highlights**

- Not purely technical migration
- Review the solution before migrating
- Simplify the design
- Use OTB functionality
- Scripts? Don't see as a nightmare but good opportunity to learn...in case they are needed <sup>(C)</sup>

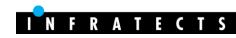

Announcing Infratects Top Gun US 2015 A technical conference with a focus on Oracle Hyperion EPM www.infratects.com/topgun

Friday, September 17-18, 2015

Hilton Granite Park Hotel Dallas, Texas

Call for papers is now open. Registration opens May 2015.

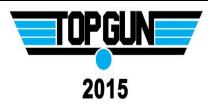

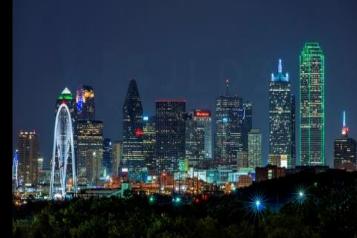

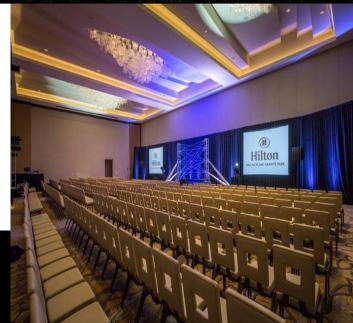

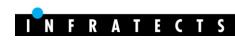

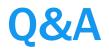

You can always contact me

| Email:    | francisco.amores@infratects.com |
|-----------|---------------------------------|
| Mobile:   | +34674209000                    |
| LinkedIn: | <u>http://Inkd.in/dgpfvMW</u>   |
| Twitter:  | @akafdmee                       |
| Blog:     | http://akafdmee.blogspot.com    |

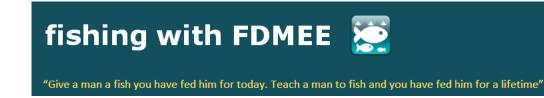

Join LinkedIn Group Oracle | Hyperion FDMEE

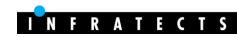

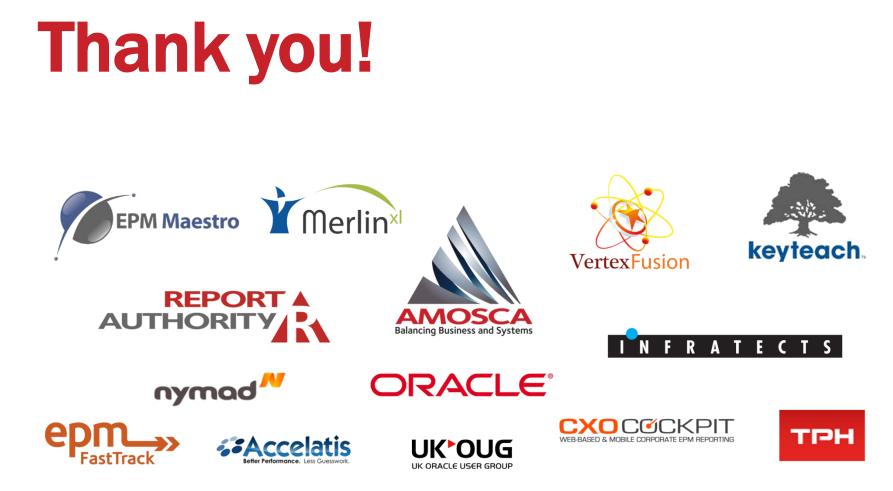

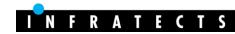